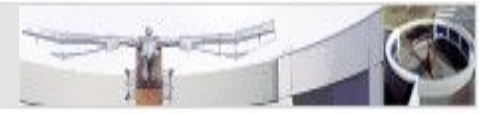

**1**

# JavaCC

## Ulrich.Schaefer@dfki.de

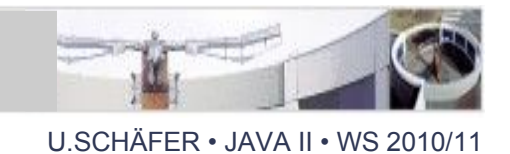

- goal: quickly write a parser for (non-XML) syntax
- idea: write down a CFG (in extended Backus-Naur form = [EBNF](http://en.wikipedia.org/wiki/Backus-Naur_form)) with associated actions, let a parser generator generate the parser instead of coding it manually (yacc + lex approach)
- easy to extend, modify, understand syntax(es)
- modularity: separate tokens from syntax from actions

## $LL(k)$ ,  $LR(k)$  syntax parsers

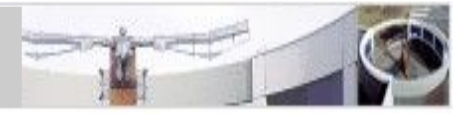

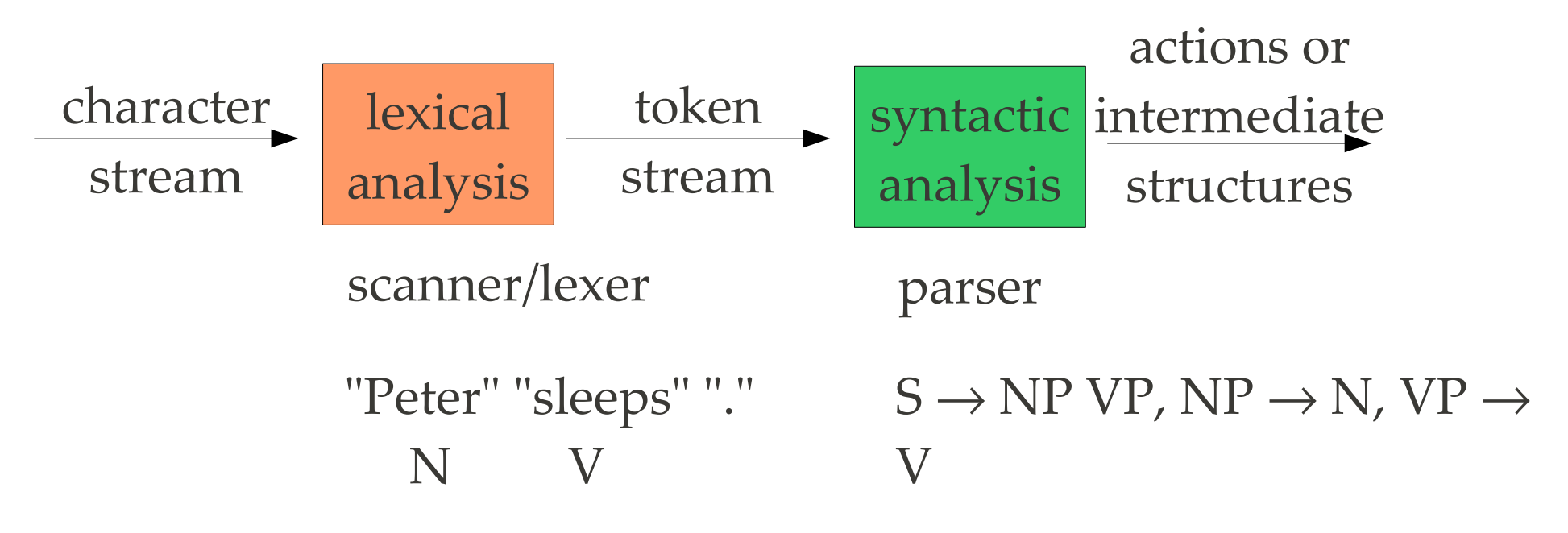

- LL(k): left-to-right, top-down
- LR(k): left-to-right, bottom-up
	- SLR: weaker than full LR, easy to implement
	- LALR: lookahead (efficient, compact, good trade-off)

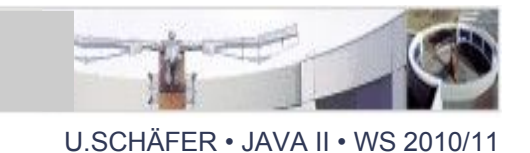

- 1. finite-state lexical analysis (tokenizer/lexer)
- 2.  $(LA)LR(k)$  or  $LL(k)$  parser
- 3. actions associated with grammar rules, defined in target programming language

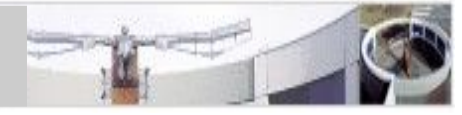

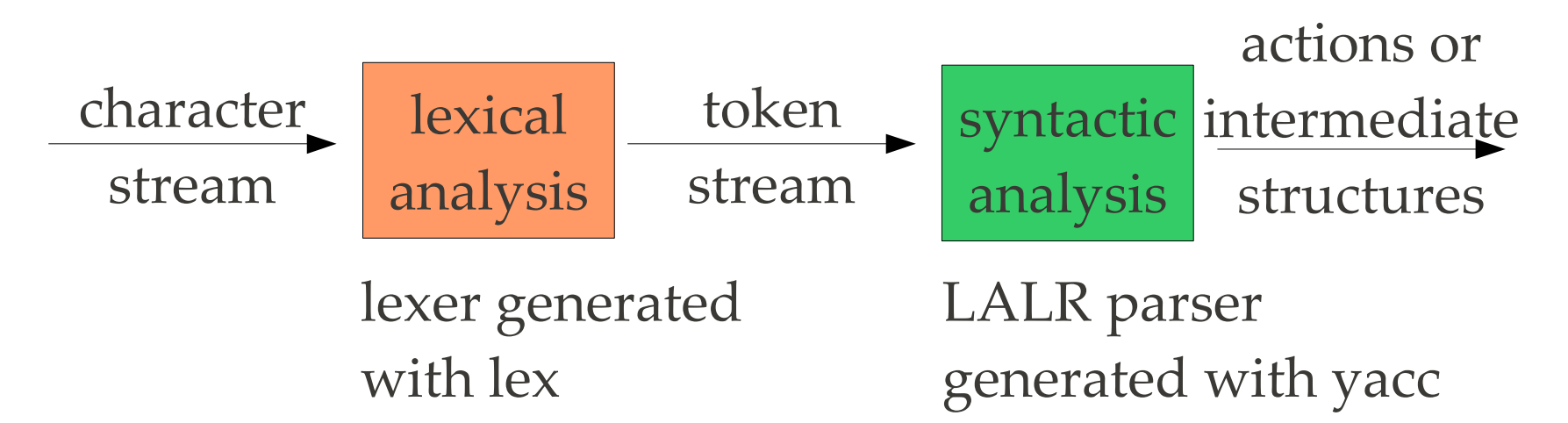

- e.g. used to implement C compilers
- finite state automata 1943 (McCulloch&Pitts)
- regular expressions/FSA 1956 (Kleene)
- context-free grammars 1956 (Chomsky)

Freely available Java parser generators

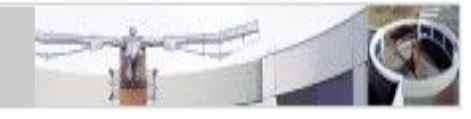

- there is no parser generator in Sun JDK
- **ANTLR**: [http://www.antlr.org](http://www.antlr.org/)
	- ANother Tool for Language Recognition (formerly PCCTS)
	- $-LL(k)$ , EBNF
	- excellent documentation
	- Java, C++, C# and Python code generation
- **SableCC**: [http://sablecc.org](http://sablecc.org/)
	- LALR(1), based on msc. thesis by Etienne Gagnon '98

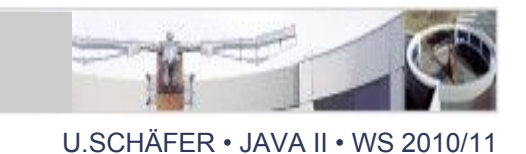

- JavaCC home, download: [http://javacc.dev.java.net](http://javacc.dev.java.net/)
- authors: S. Sankar, S. Viswanadha
- open source (BSD license)
- grammars:  $LL(k)$ , EBNF
- top-down parser generator (yacc: bottom-up)
- 100% Java, generates Java source code
- no additional jar file needed for runtime
- Unicode support
- exact position error reporting

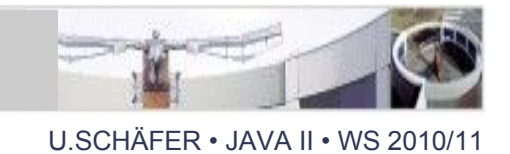

- single input file (lexer, grammar, actions)
	- Lexer: regular expressions
	- incorporates Java syntax in actions (JavaCC grammar syntax is defined in JavaCC! - Cf. syntax changes in Java 1.5 -> requires new JavaCC version 4)
- tools:
	- JJDoc generates grammar documentation (e.g., HTML)
	- JJTree inserts parse tree building code into grammar

Complex grammars developed in JavaCC

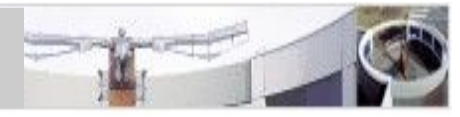

- Java
- JavaCC
- Javascript
- C
- Python/Jython
- XPath
- XQuery
- XML
- XML DTD
- $\bullet$  HTML
- IDL
- RTF
- $\bullet$  ASN.1
- Visual Basic, ...

## JavaCC grammars

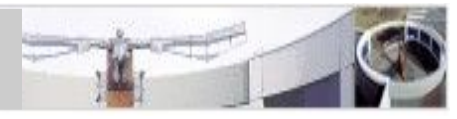

- lexer ("tokenizer") definition:
	- regular expression syntax
	- Unicode
- parser grammar:
	- EBNF syntax
	- parameters
- actions:
	- Java code attached to EBNF

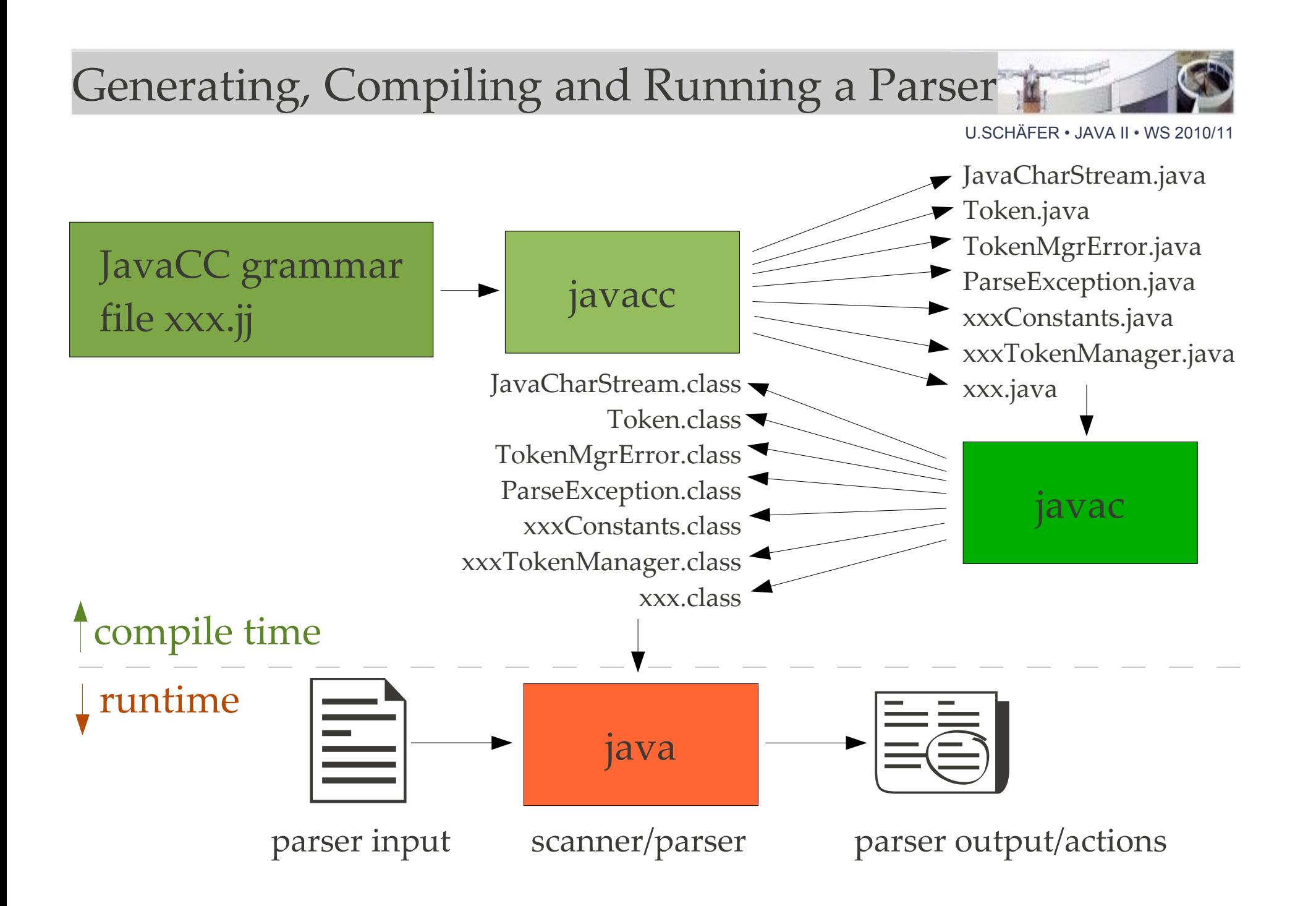

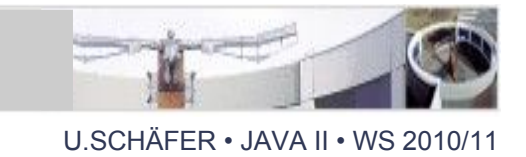

- Java syntax for actions augmented with special syntax for lexer, EBNF, options etc.:
	- 1. options section for code generation settings
	- 2. class definition section, e.g. with auxiliary methods
	- 3. tokens section (lexer automaton definitions)
	- 4. EBNF rules with parameters and associated actions (similar to Java class method definitions)

#### 1. Parser options section

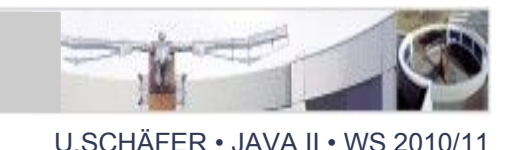

- options influence the generated parser code
- example:

...

}

options {  $JAVA_UNICODE_ESCAPE = true;$  // allow \uXXXX UNICODE\_INPUT = true; // default is false IGNORE\_CASE = true; // default is false  $LOOKAHEAD = 2$ ;  $// default is 1$ 

STATIC = false;  $\frac{1}{2}$  generate static methods

### 2. Parser class body definition section

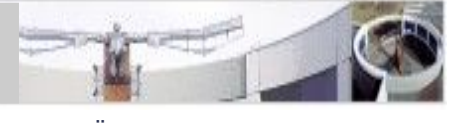

U.SCHÄFER • JAVA II • WS 2010/11

• the code will become part of the generated parser class

PARSER\_BEGIN(Parsername)

 **package javaKurs2.vorlesung6.beispielparser;**

```
import java.io.*;
```
class Parsername  $\{$  // Parsername = name of generated parser class static void main(String []args)

throws ParseException, TokenMgrError { // exceptions to catch

```
Parsername parser = new Parsername(System.in);
```

```
parser.Start(); // Start = name of start production }
```
 } // insert here auxiliary methods, field variables etc. PARSER\_END(Parsername)

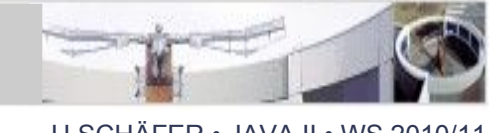

SKIP: { // characters to skip (e.g. whitespace)  $" " " | " \tt \tt 't" | " \tt \tt 'r"$ } TOKEN: { // define lexical categories that can // be used in parser  $<$  LF : "\n"  $>$ | < MINUS : "-" > | < PLUS : "+" > | < NUM :  $(\leq$ DIGIT>)+  $($  "."  $(\leq$ DIGIT>)+  $)$ ? >  $|$  < DIGIT : ["0"-"9"] } regular expressions range

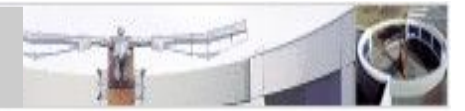

- access to
	- String Token.image
	- Token Token.next
	- int Token.beginLine
	- int Token.endLine
	- int Token.beginColumn
	- int Token.endColumn

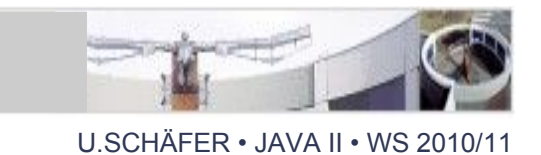

- EBNF = CFG augmented by  $*$ ,  $+$ ,  $?$ ,  $|$ ,  $|$  on RHS
- note: (...)? is equivalent to [...], but not in TOKEN!
- Example ("chain" calculator):

EBNF:

- Input :  $([Expr] < LF>) + |$
- Expr : <NUM> ((<PLUS> <NUM>) | (<MINUS> <NUM>))\*

Sample input:

$$
45 + 57 - 89 + 4 - 62 + 40 \leftarrow
$$
  
result: -5

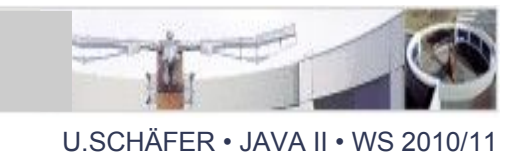

- rule names (non-terminal symbols) correspond to generated method names
- non-terminals may have parameters and may return a value (like Java methods)
- actions can be associated with any RHS element
- variables can be declared locally (per rule) or globally (in parser class section/ see 1.)
- variables can be assigned to RHS elements

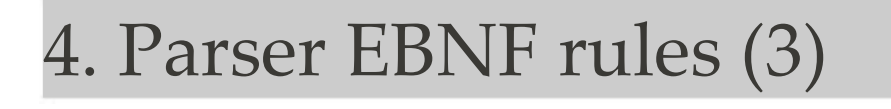

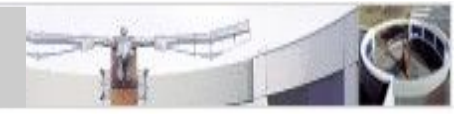

• Rule Syntax Schema

```
returntype Rulename (argtype1 arg1, ...) :
   { pre-actions (e.g., variable declarations);
   }
{ // Rule RHS is EBNF over 
   [var=]Rulename(args) or [var=]<Token> { post-action; }
   { optional post-actions (e.g., return a value);
   }
}
```
JavaCC Grammar ("chain" calculator) 1

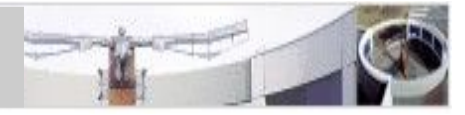

```
options { UNICODE_INPUT = true; }
```

```
PARSER_BEGIN(chaincalc)
```

```
public class chaincalc {
```

```
 public static void main(String args[]) 
 throws ParseException {
```

```
chaincalc parser = new chaincalc(System.in);
     parser.Input();
 }
}
PARSER_END(chaincalc)
```
JavaCC Grammar ("chain" calculator) 2

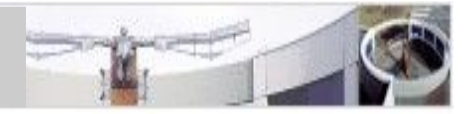

U.SCHÄFER • JAVA II • WS 2010/11

```
// Lexer definition
SKIP : { " " | "\r" | "\t" }
TOKEN :
\{ \text{ }\langle \text{LF}: \text{``}\langle n\text{''}\rangle \}| <MINUS: "-">
   | <PLUS: "+">
 | < NUM: (<DIGIT>)+ ( "." (<DIGIT>)+ )? >
 | < DIGIT : ["0"-"9"] >
}
```
// <EOF> is predefined token for "end of file"

### JavaCC Grammar ("chain" calculator) 3

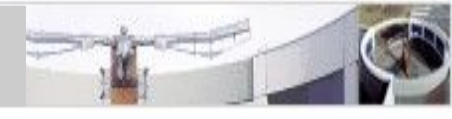

```
U.SCHÄFER • JAVA II • WS 2010/11
```

```
void Input() :
{
  double result = 0.0; //important: initialize because optional on RHS
}
{
  ([result = Expr() ] < LF > { System.out.println("result: "result); } } | <EOF> { System.exit(-1); }
}
double Expr() :
{5} Token tnumber;
   Token tnum = null; // important: initialize because optional on RHS
   double result;
}
{
   tnumber = <NUM> { result = Double.parseDouble(tnumber.image); }
   ( (<PLUS> tnum=<NUM>) { result+=Double.parseDouble(tnum.image); } |
    (<MINUS> tnum=<NUM>) { result-=Double.parseDouble(tnum.image); })* 
   { return result; 
 }
}
```
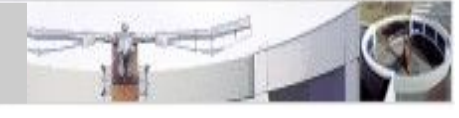

- unpack javacc-5.0 binary archive
- javacc-5.0/bin/javacc is a shortcut for java -classpath javacc-5.0/bin/lib/javacc.jar javacc \$\*
- generate parser: javacc grammar.jj [options...]
- compile parser: javac \*.java
- run parser: java grammar
- Eclipse: plugin or define a new run configuration
- integration in Apache ant: later lecture

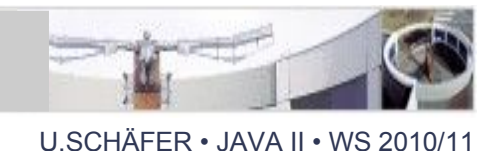

- Aho, Sethi, Ullman: COMPILERS Principles, Techniques and Tools (1986)
- JavaCC homepage: [http://javacc.dev.java.net](http://javacc.dev.java.net/)
- Eclipse plugin: <http://eclipse-javacc.sourceforge.net/>
- documented examples in distribution archive
- <http://www.engr.mun.ca/~theo/JavaCC-Tutorial>
- <http://www.engr.mun.ca/~theo/JavaCC-FAQ/>
- newsgroup [comp.compilers.tools.javacc](news:comp.compilers.tools.javacc)